# Continuous Delivery for Kubernetes Apps with Helm and ChartMuseum

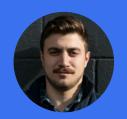

**Josh Dolitsky**Software Engineer
Codefresh

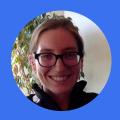

**Stef Arnold**Sr. Software Engineer
SUSE

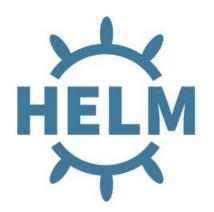

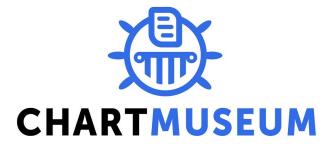

# Continuous Delivery for Kubernetes Apps with Helm and ChartMuseum

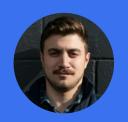

**Josh Dolitsky**Software Engineer
Codefresh

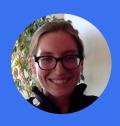

**Stef Arnold**Sr. Software Engineer
SUSE

#### **Outline**

- 1. Intro to Helm
- 2. Helm Commands
- 3. Intro to ChartMuseum
- 4. ChartMuseum functions
- 5. CI/CD Pipeline
- 6. SUSE + Codefresh = <3
- 7. Demo

#### What is Helm?

- HELM
- Helm is the package manager for Kubernetes
- Equivalent to "yum install <package>"
- Kubernetes manifest templates, packaged and versioned, referred to as charts

| sh-3.2\$ helm search stable/  |                |                                                 |
|-------------------------------|----------------|-------------------------------------------------|
| NAME                          | <b>VERSION</b> | DESCRIPTION                                     |
| stable/acs-engine-autoscaler  | 2.1.1          | Scales worker nodes within agent pools          |
| stable/aerospike              | 0.1.5          | A Helm chart for Aerospike in Kubernetes        |
| stable/artifactory            | 6.2.5          | Universal Repository Manager supporting all maj |
| stable/aws-cluster-autoscaler | 0.3.2          | Scales worker nodes within autoscaling groups.  |
| stable/buildkite              | 0.2.0          | Agent for Buildkite                             |
| stable/centrifugo             | 2.0.0          | Centrifugo is a real-time messaging server.     |
| stable/chaoskube              | 0.6.2          | Chaoskube periodically kills random pods in you |
| stable/chronograf             | 0.4.0          | Open-source web application written in Go and R |
| stable/cluster-autoscaler     | 0.4.0          | Scales worker nodes within autoscaling groups.  |

#### **Helm Use Cases**

- Like other package managers Helm manages packages and their dependencies, and their installation.
- fetch, search, lint, and package are available client-side for authoring charts
- List, install, upgrade, delete, rollback for operations (makes use of server component Tiller)

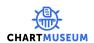

## Helm use case mini demo

See how we can interact with our application or just its configuration using helm.

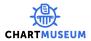

#### Helm Use Cases

- Where do the packages live?
- What is a Helm repository anyway? index.yaml!

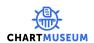

What's the problem?

How do multiple teams/devs publish their charts to a single repository at the same time?

Team A Team B The Problem \$ helm package charta/ \$ helm package chartb/ aws s3 cp charta-0.1.0.tgz s3://mycharts/ possible aws s3 cp chartb-0.1.0.tgz s3://mycharts/ race condition aws s3 cp s3://mycharts/index.yaml stale.yaml aws s3 cp s3://mycharts/index.yaml stale.yaml helm repo index --merge stale.yaml . helm repo index --merge stale.yaml . aws s3 cp index.yaml s3://mycharts/ aws s3 cp index.yaml s3://mycharts/

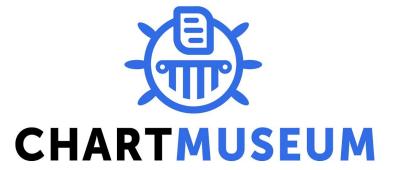

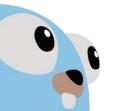

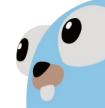

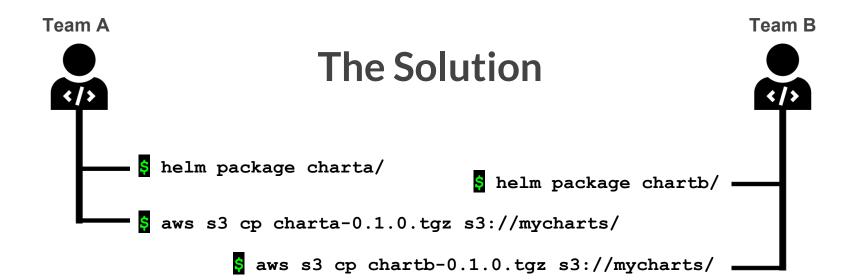

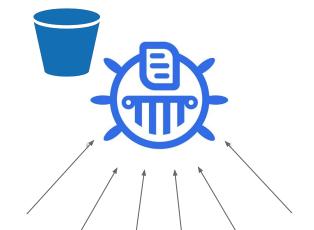

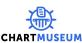

#### Features - Multiple storage options

- Local filesystem
- Amazon S3 (and Minio)
- Google Cloud Storage
- Microsoft Azure Blob Storage
- Alibaba Cloud OSS Storage
- Openstack Object Storage

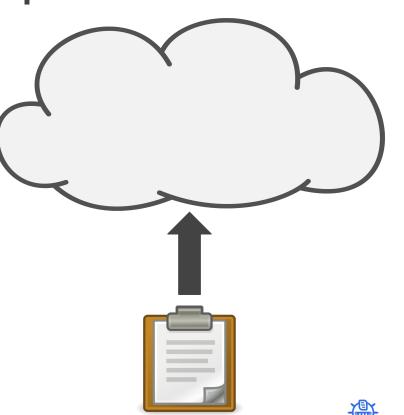

#### Features - API for uploading charts etc.

- POST /api/charts upload a new chart version
- DELETE /api/charts/<name>/<version>
- GET /api/charts
- GET /api/charts/<name>
- GET /api/charts/<name>/<version>

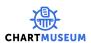

## To the command line...

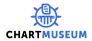

# **Deployments**

We have seen how to:

- 1. Run a chart server
- 2. Author and package a chart
- 3. Upload a chart

Let's look at a diagram...

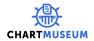

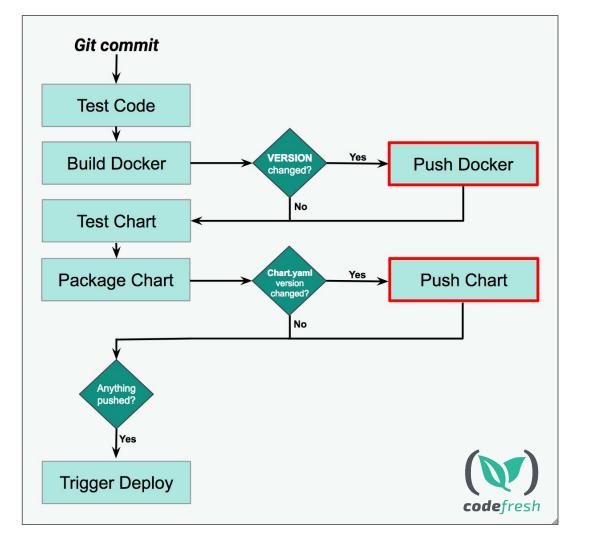

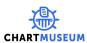

# Plug it into Codefresh!

Express our workflow as CF pipeline

First, we need a Kubernetes cluster (setup step walk through)

After, free form demo within CF UI

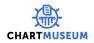

### SUSE

SUSE CaaS Platform allows you to provision, manage, and scale container-based applications.

It automates your tedious management tasks allowing you to focus on development and writing apps to meet business goals.

#### Log In

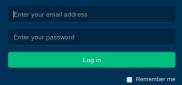

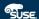

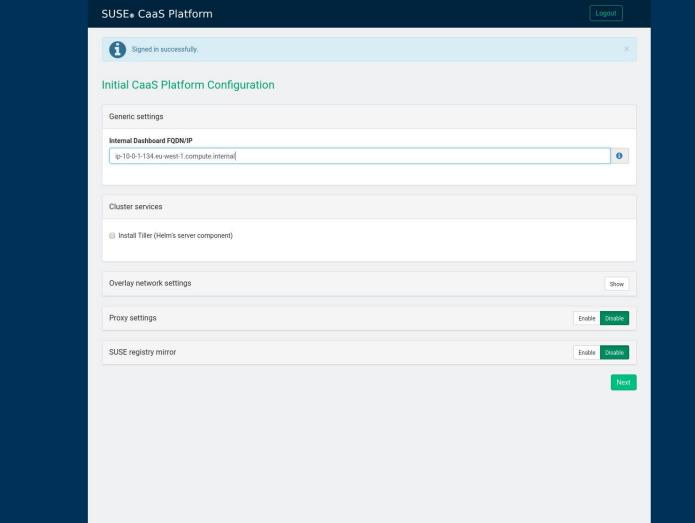

#### Bootstrap your CaaS Platform in Amazon Web Services' Elastic Compute Cloud In order to complete the installation, it is necessary to bootstrap a few additional nodes, those will be the Kubernetes Master and Workers. Instance Type General Purpose: T2 General General Compute Memory Purpose: T2 Purpose: M4 Optimized: C4 Optimized: R3 t2.xlarge m4.xlarge c4.2xlarge r3.xlarge T2 instances are Burstable Performance Instances that provide a baseline level of CPU performance with the ability to burst above the baseline. The baseline performance and ability to burst are governed by CPU Credits. Storage Other types... Storage Burstable CPU Lowest cost Optimized: D2 Optimized: 13 vCPUs i3.xlarge d2.xlarge 4 cores RAM 16.0 GiB Storage EBS-only CPU Credits / hour Tip Not sure which type of instance to use? Check the Instance Types list. Cluster size Number of instances Total vCPUs Total RAM 12 48.0 GiB Tip At least three nodes are required for a reliable cluster. Networking Subnet ID Security Group ID

sg-9deb31e0

subnet-e4fe97ad

# Plug it into Codefresh!

Back to you, Josh!

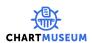

# Questions

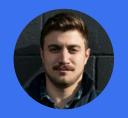

**Josh Dolitsky**Software Engineer
Codefresh

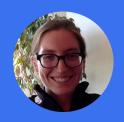

**Stef Arnold**Sr. Software Engineer
SUSE

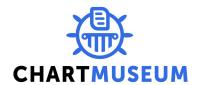

#### **Relevant Links**

- github.com/codefresh-io/cncf-demo
- helm.sh
- chartmuseum.com
- codefresh.io
- suse.com/solutions/kubernetes

# Get a FREE Codefresh Account

Sign up for 120 free builds/month & get up to \$500 in GCP credits at codefresh.io/google-cloud

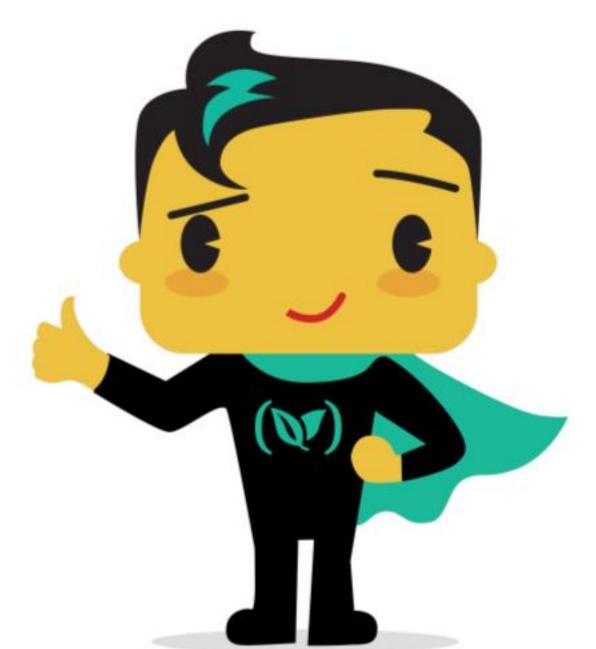

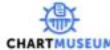

#### SUSE CaaS Platform

Speed application delivery to improve business agility

SUSE CaaS Platform is a Kubernetes-based container management solution used by application development and DevOps teams to deploy, manage, and scale container-based applications and services.

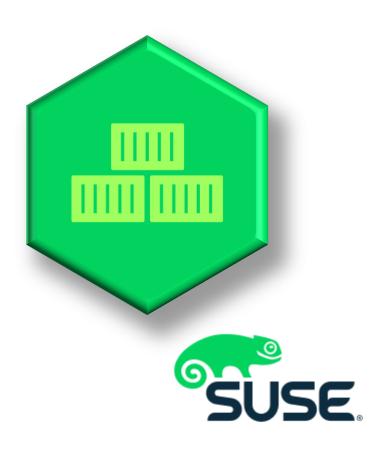